Gymnase de Burier

# 1OS 2018 — Python

# Table des matières

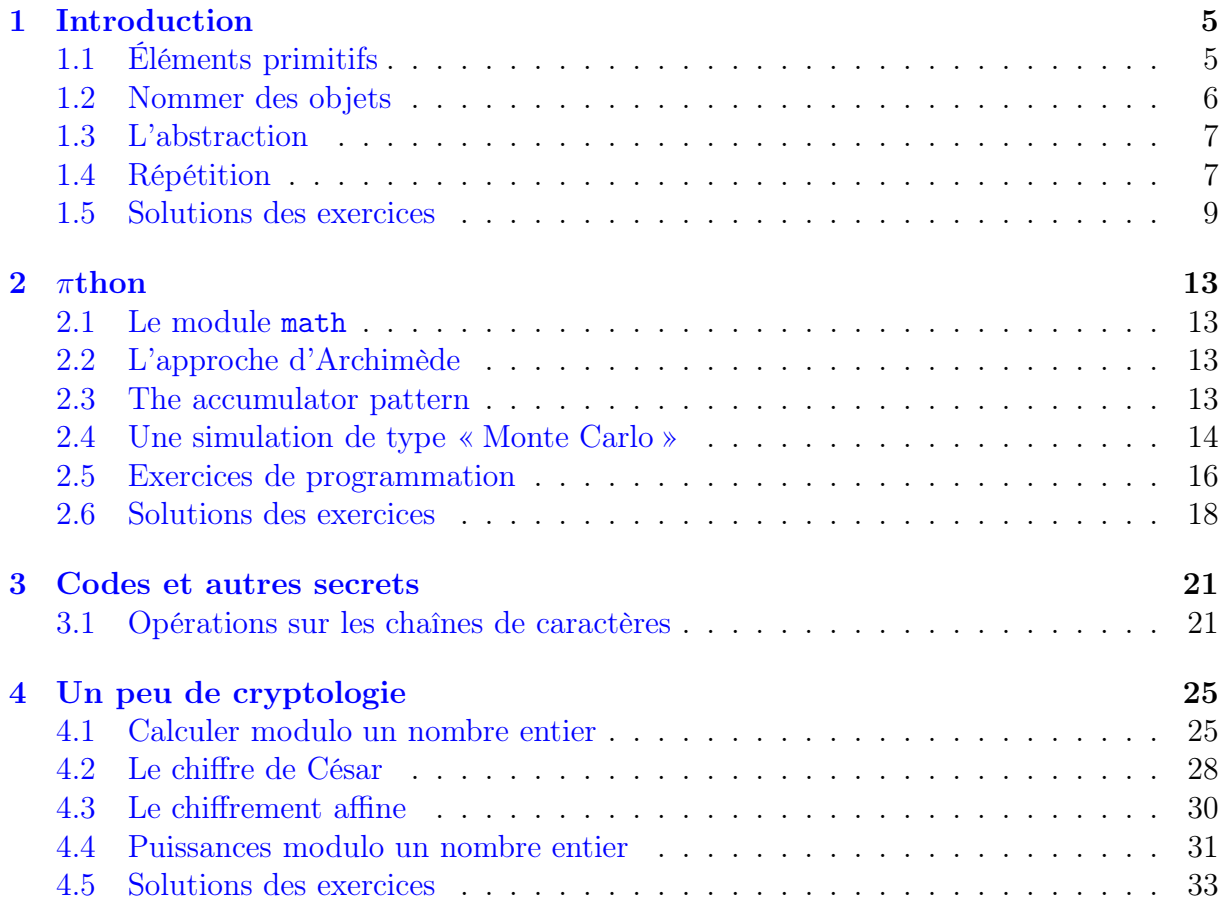

## <span id="page-4-0"></span>Chapitre 1

## Introduction

### <span id="page-4-1"></span>1.1 Éléments primitifs

**1.1.1** Démontrer que la somme des  $n$  premiers entiers vaut

$$
\frac{n\cdot(n+1)}{2}
$$

1.1.2 Faire calculer la somme des nombres entiers 8, 9 et 10.

1.1.3 Faire calculer le produit des nombres entiers 8, 9 et 10.

1.1.4 Faire calculer le nombre de secondes dans une année bancaire.

1.1.5 Faire calculer le nombre de pouces dans un mile. Sachant qu'un pouce vaut 2.54 cm, exprimer un mile en km.

1.1.6 Trouver le nombre de poignées de mains que doivent échanger toutes les personnes de votre classe de façon à ce que chaque personne serre la main de toute autre personne une et une seule fois.

1.1.7 Trouver l'âge moyen des élèves de la classe à l'aide d'une division entière.

1.1.8 Trouver l'âge moyen des élèves de la classe à l'aide d'une division à virgule flottante.

1.1.9 Faire calculer le volume d'une sphère de rayon 1 en utilisant la formule

$$
V = 4/3 \,\pi \,r^3
$$

1.1.10 Multiplier 0.3 par 10. Diviser ensuite 0.3 par 0.1. Que dire des deux résultats ?

1.1.11 La galaxie d'Andromède se trouve à environ 2.55 millions d'années lumières du Soleil. Sachant qu'une année lumière compte environ 9 460.730 km, calculer la distance qui sépare Andromède du Soleil.

1.1.12 Combien d'années faudrait-il pour se déplacer jusque dans la galaxie d'Andromède à la vitesse constante de 125 km/h ?

**1.1.13** Faire calculer la factorielle de 13. On rappelle que la factorielle de  $n \in \mathbb{N}$  est définie par la formule

 $n \cdot (n-1) \cdot (n-2) \cdot \ldots \cdot 3 \cdot 2 \cdot 1$ 

1.1.14 Faire calculer la 120ème puissance de 2.

1.1.15 Sachant que l'univers est vieux de 15 milliards d'années, calculer le nombre de secondes que cela représente.

1.1.16 Si tous les Zurichois se serrent la main, combien cela représente-t-il de poignées de mains ? Et si tous les suisses se serrent la main ?

### <span id="page-5-0"></span>1.2 Nommer des objets

1.2.1 Considérons les instructions Python ci-dessous :

- $a = 79$  $b = a$  $a = 89$
- a) Dessiner un diagramme de références montrant les liens entre étiquettes et objets juste après les deux premières instructions.
- b) Faire de même pour montrer la situation après la troisième instruction.

1.2.2 Parmi les noms proposés ci-dessous, lesquels sont des noms de variable acceptés par le langage Python ?

- a) \_abc123
- b) 123abc
- c) abc123\_
- d) \_123

1.2.3 Considérons les instructions ci-dessous :

 $a = 10$  $b = 20$  $c = a * b$  $d = a + b$ 

Dessiner un diagramme montrant tous les noms et objets après exécution de ces quatre instructions.

1.2.4 Quelles sont les valeurs de a et b après évaluation des quatre instructions cidessous ?

 $a = 10$  $b = 20$  $a = b$  $b = 15$ 

1.2.5 Considérons les instructions ci-dessous :

```
nbre_entier = 0
nbre_entier = nbre_entier + 1
nbre_entier = nbre_entier + 2
```
Quelle est la valeur référencée par la variable nbre\_entier après l'évaluation des trois lignes ci-dessus ?

### <span id="page-6-0"></span>1.3 L'abstraction

1.3.1 Créer une tortue qui s'appelle pikachu. Donner à pikachu l'ordre d'avancer de 100. Quelle est maintenant la position de pikachu ?

1.3.2 Créer une tortue qui s'appelle miew. Donner à miew l'ordre de tourner à droite de 45 degrés et celui d'avancer de 50. Observer qu'il y a maintenant deux tortues dans la même fenêtre.

1.3.3 Ecrire une fonction dessineCarre prenant en paramètres un objet de type Turtle et un nombre entier qui fait tracer un carré par la tortue passée en paramètre.

1.3.4 Modifier la fonction dessineCarre de sorte à ce qu'elle fasse dessiner à la tortue un rectangle dont la longueur est le double de la largeur. Renommer cette fonction dessineRectangleParticulier.

1.3.5 Créer une nouvelle fonction nommée dessineRectangle qui prend trois paramètres: une tortue, une longueur et une largeur et qui dessine le rectangle correspondant.

1.3.6 Créer un fichier polygones.py dans lequel on enregistrera le code des trois fonctions dessineCarre, dessineRectangleParticulier et dessineRectangle. Dans un autre fichier nommé dessin.py, importer le module polygones à l'aide de l'instruction from polygones import \* et faire dessiner un carré, un rectangle dont la largeur mesure le double de la longueur et un rectangle quelconque.

1.3.7 Importer le module créé à l'exercice précédent dans un nouveau fichier nommé dessin\_2.py, cette fois à l'aide de l'instruction import polygones. Faire dessiner trois polygones comme à l'exercice précédent.

### <span id="page-6-1"></span>1.4 Répétition

1.4.1 Créer une fonction carre qui permet de faire tracer un carré de côté donné, à une tortue donnée. On veillera à utiliser une boucle for dans le code.

1.4.2 En utilisant une boucle for, créer une fonction triangle qui permet de faire tracer un triangle équilatéral de côté donné, à une tortue donnée.

1.4.3 Faire dessiner 10 triangles ayant chacun un sommet placé en (0, 0). Le côté du premier triangle mesure 20 unités. À chaque étape, la longueur du côté du triangle augmente de 30 unités.

```
1.5 Solutions des exercices
1.1.1 –
1.1.2
>> 8 + 9 + 10
27
1.1.3
>>> 8 * 9 * 10
720
1.1.4
>>> 60 * 60 * 24 * 365
31536000
1.1.5
>>> 12 * 3 * 1760
63360
>>> 2.54 * 63360 / 100
1609.344
1.1.6
>>> 1+2+3+4+5+6+7+8+9+10+11+12+13+14+15+16+17+18+19+20+21+22+23
276
>>> 23 * 24 // 2
276
1.1.7 -1.1.8 -1.1.9
>>> 4 / 3 * 3.1415926535897932384626
4.1887902047863905
```
### $1.1.10 -$

### 1.1.11

>>> 9.46073e+6 \* 2.55e+6 24124861500000.0

### 1.1.12

>>> 24124861500000.0 / 125.0 / 24 / 365.25 22016757.01574264

### 1.1.13

>>> 13\*12\*11\*10\*9\*8\*7\*6\*5\*4\*3\*2\*1 6227020800

### 1.1.14

>>> 2\*\*120

1329227995784915872903807060280344576

### 1.1.15

>>> 15\*10\*\*9\*365\*24\*60\*60 473040000000000000

### 1.1.16

>>> 415682 \* 415683 // 2 86395970403 >>> 8327126 \* 8327127 // 2 34670517873501

### $1.2.1 -$

1.2.2 Les noms proposés en a), c) et d).

### $1.2.3 -$

1.2.4 La variable a se réfère à l'objet 20 et la variable b à l'objet 15.

1.2.5 La variable nbre\_entier est une référence à l'objet 3.

```
1.3.1 (100.00,0.00)
```
#### 1.3.2

```
import turtle
pikachu = turtle.Turtle()
pikachu.forward(100)
miew = turtle.Turtle()
miew.right(45)
miew.forward(50)
```
### 1.3.3

import turtle

```
def dessineCarre(tortue, cote):
    tortue.forward(cote)
    tortue.right(90)
    tortue.forward(cote)
    tortue.right(90)
    tortue.forward(cote)
    tortue.right(90)
    tortue.forward(cote)
    tortue.right(90)
```

```
onyx = turtle.Turtle()
dessineCarre(onyx, 200)
```
### 1.3.4

import turtle

def dessineRectangleParticulier(tortue, largeur):

```
tortue.forward(2 * largeur)
tortue.right(90)
tortue.forward(largeur)
tortue.right(90)
tortue.forward(2 * largeur)
tortue.right(90)
tortue.forward(largeur)
tortue.right(90)
```

```
onyx = turtle.Turtle()
dessineRectangleParticulier(onyx, 100)
```
#### 1.3.5

```
def dessineRectangle(uneTortue, longueur, largeur):
    uneTortue.forward(longueur)
    uneTortue.right(90)
    uneTortue.forward(largeur)
    uneTortue.right(90)
    uneTortue.forward(longueur)
    uneTortue.right(90)
    uneTortue.forward(largeur)
    uneTortue.right(90)
```
- 1.3.6 Voir le fichier polygones 1.zip
- 1.3.7 Voir le fichier polygones 1.zip
- 1.4.1
- 1.4.2
- 1.4.3

## <span id="page-12-0"></span>Chapitre 2

## $\pi$ thon

### <span id="page-12-1"></span>2.1 Le module math

2.1.1 Faire exécuter la commande help("turtle"). Que se passe-t-il si l'on écrit, sans les guillemets, help(turtle) ?

2.1.2 Importer le module turtle et refaire l'exercice précédent.

2.1.3 Appliquer la commande help à la fonction math.sin.

2.1.4 Explorer les possibilités du module random en utilisant l'aide intégrée de Python. Que fait la fonction randrange ? Que fait la fonction randint ?

### <span id="page-12-2"></span>2.2 L'approche d'Archimède

**2.2.1** Soit  $P_n$  le polygone à n côtés inscrit dans un cercle de rayon r. Notons  $\alpha$  l'angle au centre de l'arc déterminé par l'un des côtés de  $P_n$ . Montrer que l'on a

$$
\pi \simeq n \cdot \sin\left(\alpha/(2n)\right)
$$

si  $n$  est assez grand.

2.2.2 En utilisant les fonctions math.sin et math.radians, programmer une fonction archi\_pi qui prend un nombre entier en paramètre et qui renvoie une valeur approchée de π.

2.2.3 Quelle valeur de n faut-il choisir pour que archi\_pi(n) renvoie la même valeur que math.pi ?

### <span id="page-12-3"></span>2.3 The accumulator pattern

2.3.1 Faire calculer la somme des 100 premiers nombre pairs à l'aide de « l'accumulator pattern ».

2.3.2 Faire calculer la somme des 50 premiers nombres impairs.

2.3.3 Faire calculer la moyenne des 100 premiers nombres impairs.

**2.3.4** Ecrire une fonction qui renvoie la moyenne des  $n$  premiers entiers,  $n$  étant passé en paramètre.

**2.3.5** Ecrire une fonction  $ma_factor ielle$  qui calcule le produit des *n* premiers nombres entiers, n étant passé en paramètre.

2.3.6 Chaque nombre de la suite de Fibonacci est la somme des deux nombres précédents. Les deux premiers nombres de cette suite sont 1 et 1. Calculer le dixième nombre de Fibonacci.

**2.3.7** Ecrire une fonction fibonacci prenant un paramètre entier  $n \geq 3$  et qui renvoie le  $n^{\rm \hat{e}me}$ nombre de Fibonacci.

**2.3.8** Ecrire une fonction leibniz qui prend un paramètre entier  $n$  et qui renvoie une approximation de  $\pi$  basée sur la formule ci-dessous :

$$
\frac{\pi}{4} = \frac{1}{1} - \frac{1}{3} + \frac{1}{5} - \frac{1}{7} + \frac{1}{9} + \dots
$$

2.3.9 Faire tourner la fonction leibniz avec 10 000 termes, puis 100 000 termes.

**2.3.10** Faire afficher l'approximation de  $\pi$  donnée par math.pi. Peut-on obtenir en un temps raisonnable le même nombre de décimales avec notre fonction leibniz ?

2.3.11 Comparer le résultat donné par la fonction leibniz pour n termes avec celui donné par la fonction archi\_pi pour n côtés.

**2.3.12** Ecrire une fonction wall is qui prend un paramètre entier  $n$  et qui renvoie une approximation de  $\pi$  basée sur la formule ci-dessous :

$$
\frac{\pi}{2} = \frac{2}{1} \cdot \frac{2}{3} \cdot \frac{4}{3} \cdot \frac{4}{5} \cdot \frac{6}{5} \cdot \frac{6}{7} \cdot \frac{8}{7} \cdot \dots
$$

2.3.13 Faire tourner la fonction wallis avec 10 000 termes, puis 100 000 termes.

**2.3.14** Faire afficher l'approximation de  $\pi$  donnée par math.pi. Peut-on obtenir en un temps raisonnable le même nombre de décimales avec notre fonction wallis ?

**2.3.15** Comparer le résultat donné par la fonction vallis pour n termes avec celui donné par la fonction archi\_pi pour n côtés et celui donné par la fonction leibniz pour n termes.

### <span id="page-13-0"></span>2.4 Une simulation de type « Monte Carlo »

2.4.1 Quelle résultat donne l'évaluation de l'expression booléenne False or True ?

2.4.2 Quelle résultat donne l'évaluation de l'expression booléenne True and False ?

2.4.3 Quelle résultat donne l'évaluation de l'expression booléenne not 7 > 3 ?

2.4.4 Soit l'expression booléenne not (True or False). Quel résultat donne son évaluation par le moteur d'interprétation de Python ?

2.4.5 Soit l'expression booléenne (not True) and (not False). Quel résultat donne son évaluation par le moteur d'interprétation de Python ?

2.4.6 Écrire une expression booléenne équivalente à (not (True and False)).

2.4.7 Écrire une expression booléenne composée qui renvoie True si la valeur de la variable count est comprise entre 1 non compris et 10 y compris.

2.4.8 Comment fait Python pour savoir à quelle instruction if appartient une instruction else subséquente ?

2.4.9 Écrire une instruction conditionnelle qui attribue la valeur 1 à une variable answer si une variable resultat vaut 100. La variable answer se verra affecter la valeur 2 si ce n'est pas le cas.

2.4.10 Écrire des instructions conditionnelles emboîtées qui attribuent la valeur 4 à la variable bonus si la valeur de la variable score est plus grande ou égale à 90, la valeur 3 si score est compris entre 80 et 89, la valeur 2 si score est entre 70 et 79, la valeur 1 si score est entre 60 et 69 et la valeur 0 sinon.

2.4.11 Si l'instruction elif n'a pas été utilisée dans le code écrit pour l'exercice précédent, réécrire ce code en utilisant cette instruction.

2.4.12 Une année est bissextile si elle est divisible par 4 sauf si c'est un siècle qui n'est pas divisible par 400. Écrire une fonction annee\_bissextile qui prend une année en paramètre et qui renvoie True si l'année est bissextile et False sinon.

2.4.13 Un fournisseur de primeurs vend des oranges à 85 ct. le kg. Les frais de port s'élèvent à 15 fr. par commande. Pour une commande de plus de 50 kg, les frais de ports sont réduits à 3 fr. 50 ct. Écrire une fonction calculer\_prix qui prend un nombre de kg en paramètre et qui renvoie le prix total de la commande.

2.4.14 Écrire une fonction qui prend trois entiers en paramètre et qui renvoie le plus grand des trois.

2.4.15 Écrire une fonction paye\_de\_la\_semaine qui prend deux paramètres: le nombre d'heures et le salaire horaire ; cette fonction doit renvoyer la paye en fonction du nombre d'heures faites en une semaine comptant 42h30 de travail. Toute heure supplémentaire est rétribuée une fois et demie la valeur de l'heure « standard ».

2.4.16 Écrire une fonction monteCarlo qui prend en paramètre un nombre entier et qui renvoie une approximation de  $\pi$ . Cette fonction génère n couples de nombres réels appartenant à  $[0;1] \times [0;1]$  et calcule l'approximation de  $\pi$  en comptant ceux qui se trouvent dans le quart de disque inclus dans le carré  $[0; 1] \times [0; 1]$ .

2.4.17 Écrire un programme qui fait se déplacer une tortue aléatoirement sur l'écran, dans un carré de 200 pixels de côté, dont le coin inférieur gauche est placé à l'origine. La tortue se déplace continuellement, tant que le programme n'a pas été interrompu par l'utilisateur.

2.4.18 Modifier le programme de l'exercice précédent de manière à ce que la tortue marque un point à l'écran à la fin de chaque déplacement. Le point sera de couleur bleue si l'emplacement est dans le disque de rayon 200 pixels centré à l'origine et de couleur rouge sinon.

2.4.19 Faire en sorte que le programme de l'exercice précédent garde un décompte du nombre total de points marqués par la tortue et également du nombre de points bleus. En déduire une approximation de  $\pi$ .

2.4.20 Écrire une fonction monteCarlo qui prend en paramètres une tortue, le côté d'un carré exprimé en pixels, un nombre de points à marquer au total, et qui renvoie une approximation de  $\pi$ .

2.4.21 Faire tourner la fonction monteCarlo, avec ou sans tortue, en augmentant le nombre de points. Tester les fonctions pour 10 000 points, 100 000 points et plus si possible.

**2.4.22** Comparer l'approximation de  $\pi$  donnée par la fonction monteCarlo avec celles données par les fonctions wallis ou leibniz.

2.4.23 Écrire une fonction estDansDisque qui prend un point du plan et un rayon en paramètres. La fonction renvoie True si le point se trouve dans le disque et False sinon.

2.4.24 Modifier la fonction monteCarlo de sorte à ce qu'elle utilise la fonction auxiliaire estDansDisque.

### <span id="page-15-0"></span>2.5 Exercices de programmation

**2.5.1** Ecrire une fonction qui permet de calculer la circonférence d'un cercle de rayon  $r$ . Passer r en paramètre. Utiliser la valeur de  $\pi$  du module math.

**2.5.2** Écrire une fonction qui permet de calculer l'aire d'un cercle de rayon r. Passer r en paramètre. Utiliser la valeur de  $\pi$  du module math.

**2.5.3** Ecrire une fonction qui permet de calculer le volume d'une sphère de rayon  $r$ . Passer r en paramètre. Utiliser la valeur de  $\pi$  du module math.

**2.5.4** Ecrire une fonction qui renvoie une valeur approchée de  $\pi$  en évaluant l'expression

$$
\pi = 16 \cdot \arctan(1/5) - 4 \cdot \arctan(1/239)
$$

dans laquelle arctan désigne la fonction arc tangente du module mathématique de python.

**2.5.5** Écrire une fonction qui renvoie une valeur approchée de  $\pi$  en évaluant l'expression

$$
\pi = \frac{\ln(640320^3 + 744)}{\sqrt{163}}
$$

dans laquelle ln désigne la fonction log du module mathématique de python.

2.5.6 Ecrire une fonction estPair qui prend un nombre en paramètre et renvoie True si le nombre est paire et False si ce n'est pas le cas.

**2.5.7** Écrire une fonction qui renvoie une valeur approchée de  $\pi$  en évaluant l'expression

$$
\pi = \sqrt{12} \left( 1 - \frac{1}{3 \cdot 3} + \frac{1}{5 \cdot 3^2} - \frac{1}{7 \cdot 3^3} + \dots \right)
$$

Utiliser un paramètre nommé n pour désigner le nombre de termes à inclure dans la somme.

2.5.8 Nous avons utilisé la fonction racine carrée du module mathématique de python. Ecrire votre propre fonction qui calcule une approximation de la racine carrée d'un nombre n en utilisant la suite donnée par récurrence ci-dessous :

$$
X_{k+1} = \frac{1}{2} \cdot \left( X_k + \frac{n}{X_k} \right)
$$

où  $X_0 = 1$ . Cette définition exprime le fait que le nombre  $X_k$  s'approche de plus en plus de  $\sqrt{n}$  lorsque k devient très grand. La fonction prendra deux nombres en paramètre, le nombre n dont il s'agit d'extraire la racine carrée et le nombre  $k \in \mathbb{N}$  d'étapes à réaliser.

2.5.9 Le problème de l'aiguille de Buffon est un problème célèbre du dix-huitème siècle. Il s'agit d'une expérience qui permet de trouver une approximation de  $\pi$ . Trouver l'énoncé de ce problème et créer une simulation à l'aide du module turtle de python. Cela donne-t-il une bonne approximation ?

<span id="page-17-0"></span>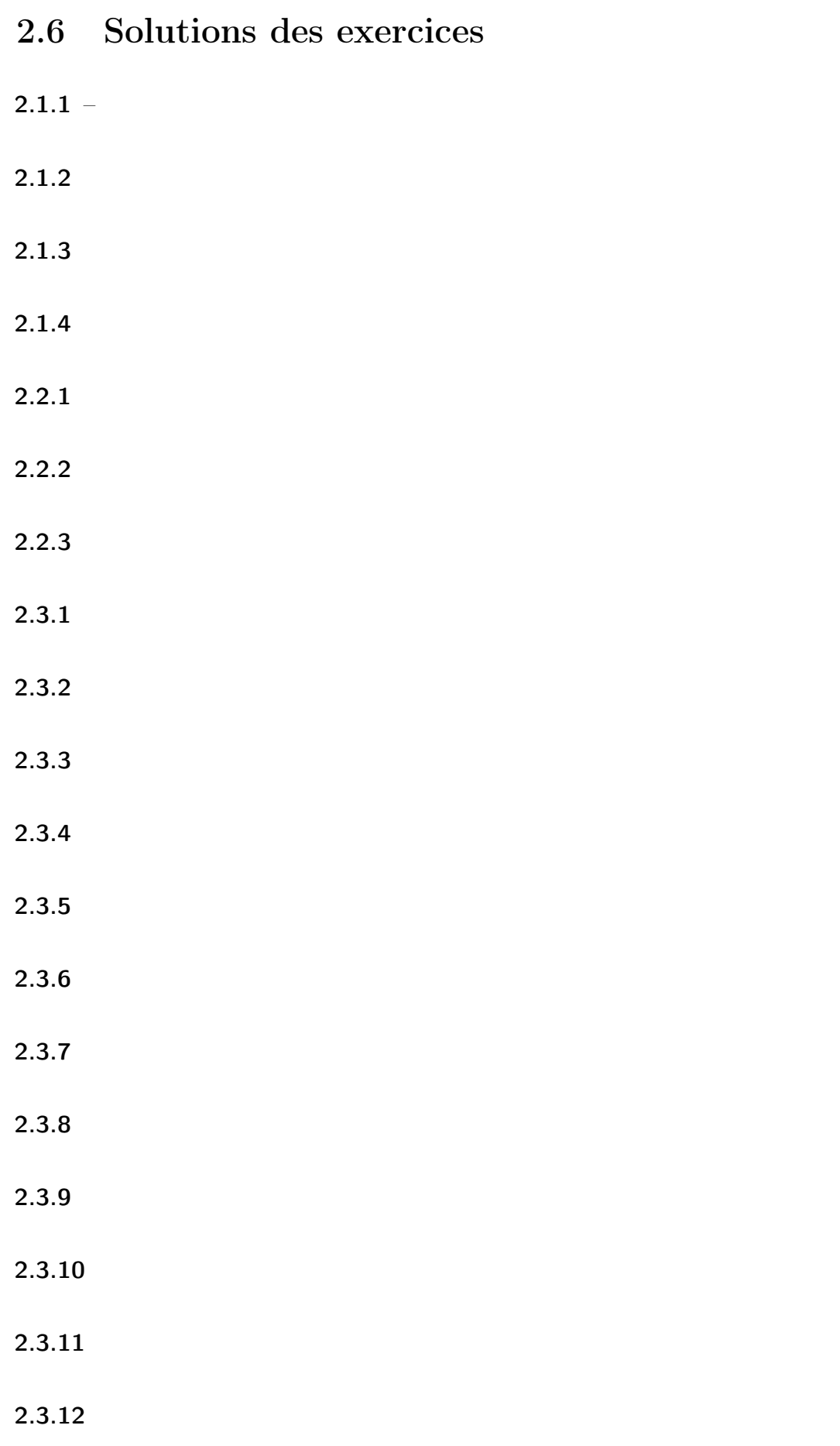

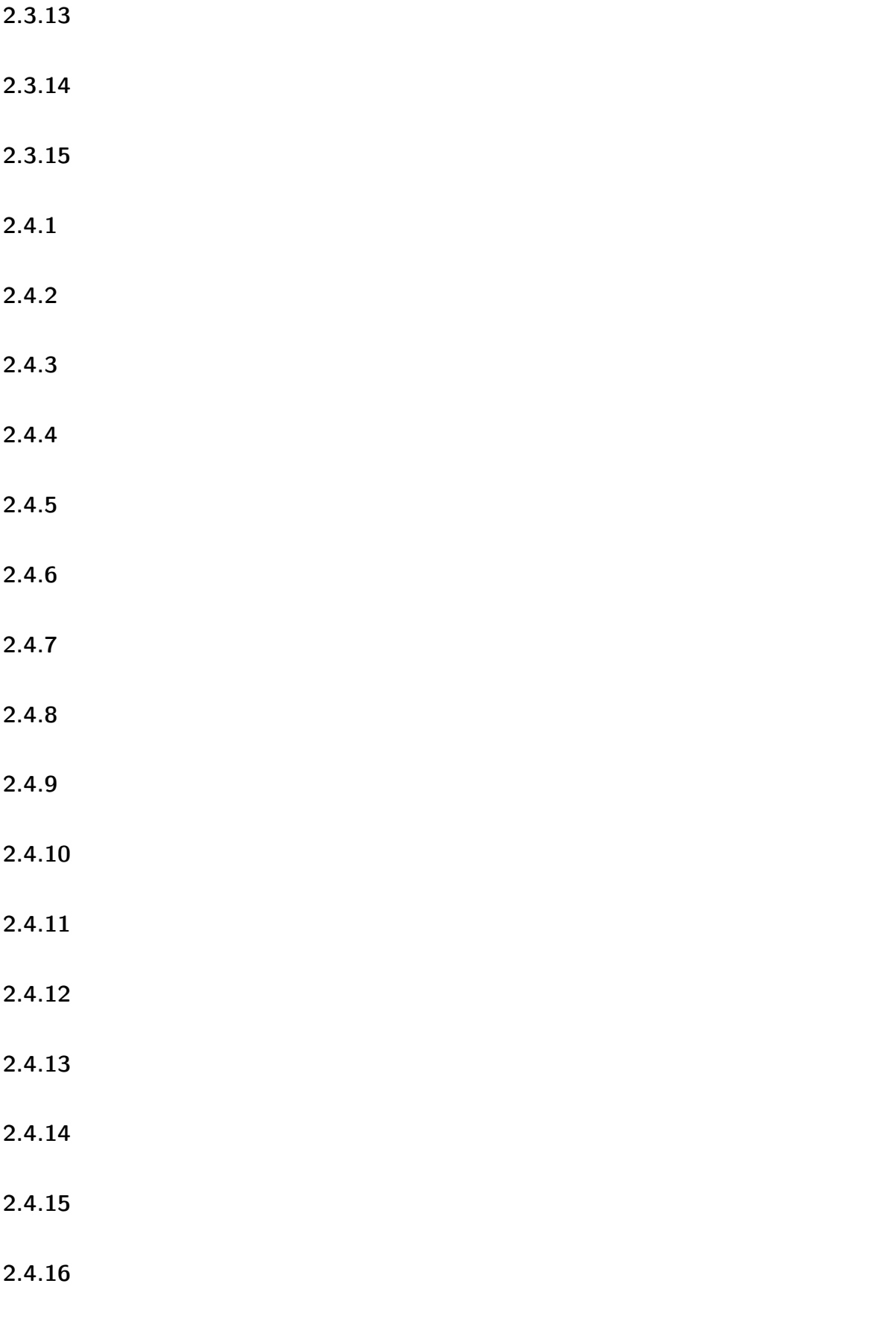

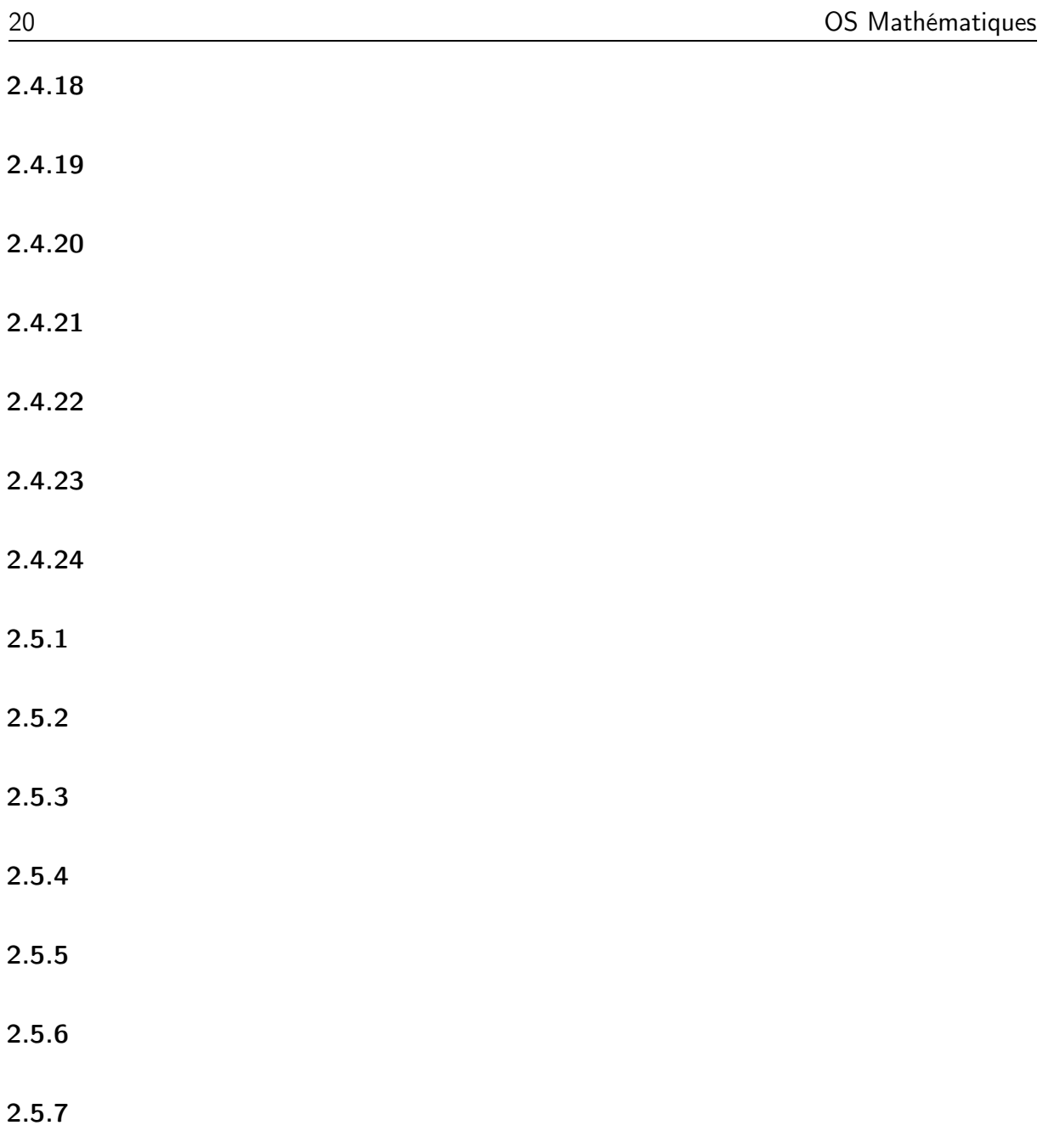

- 2.5.8
- 2.5.9

## <span id="page-20-0"></span>Chapitre 3

## Codes et autres secrets

### <span id="page-20-1"></span>3.1 Opérations sur les chaînes de caractères

3.1.1 Créer une chaîne de caractères qui contiendra votre prénom et votre nom, séparés par un espace.

3.1.2 En utilisant l'opérateur d'indiçage (« slice operator » en anglais), faire afficher à la console votre prénom.

3.1.3 En utilisant l'opérateur d'indiçage, faire afficher à la console votre nom.

3.1.4 En utilisant l'opérateur « slice » et la concaténation, faire afficher à la console votre nom complet sous la forme suivante :

Nom, Prenom

3.1.5 Faire afficher la longueur de votre prénom.

3.1.6 On déclare deux variables comme ci-dessous :

 $s = "s"$  $p = "p"$ 

En utilisant la concaténation et la répétition, soit les opérateurs + et \*, écrire une expression dont l'évaluation donne la chaîne de caractères mississippi.

3.1.7 On déclare une chaîne de caractères comme ci-dessous :

#### mot = "SUPERCALIFRAGILISTIC"

En utilisant l'opérateur « slice » et une boucle for, faire afficher à la console les lignes ci-dessous :

S SU SUP SUPE SUPER SUPERC SUPERCA SUPERCAL SUPERCALI SUPERCALIF SUPERCALIFR SUPERCALIFRA SUPERCALIFRAG SUPERCALIFRAGI SUPERCALIFRAGIL SUPERCALIFRAGILI SUPERCALIFRAGILIS SUPERCALIFRAGILIST SUPERCALIFRAGILISTI SUPERCALIFRAGILISTIC

3.1.8 En utilisant la méthode count, trouver le nombre de "s" qu'il y a dans le mot "mississippi".

3.1.9 En utilisant la méthode count, trouver le nombre de fois que la lettre "é" apparaît dans le mot hétérogénéité.

3.1.10 En utilisant la méthode count, trouver le nombre de fois que la lettre "e", accentuée ou non, apparaît dans le texte ci-dessous :

Un chemin creux s'enfonçait. Tout disparut. L'homme avait à droite une palissade, quelque mur de grosses planches fermant une voie ferrée ; tandis qu'un talus d'herbe s'él evait à gauche, surmonté de pignons confus, d'une vision de village aux toitures basses et uniformes. Il fit envir on deux cents pas. Brusquement, à un coude du chemin, le s feux reparurent près de lui, sans qu'il comprît davanta ge comment ils brûlaient si haut dans le ciel mort, parei ls à des lunes fumeuses. Mais, au ras du sol, un autre sp ectacle venait de l'arrêter. C'était une masse lourde, un tas écrasé de constructions, d'où se dressait la silhoue tte d'une cheminée d'usine ; de rares lueurs sortaient de s fenêtres encrassées, cinq ou six lanternes tristes étai ent pendues dehors, à des charpentes dont les bois noirci s alignaient vaguement des profils de tréteaux gigantesqu es ; et, de cette apparition fantastique, noyée de nuit e t de fumée, une seule voix montait, la respiration grosse et longue d'un échappement de vapeur, qu'on ne voyait po int.

3.1.11 Dans la chaîne mississippi, remplacer toutes les occurences de "ss" par "ox".

3.1.12 Trouver l'indice de la première occurence de "p" dans mississippi.

3.1.13 Faire afficher le mot "python" en lettres majuscules et centré dans une chaîne de caractères de longueur 20.

3.1.14 À l'aide d'une boucle, des méthodes center, ljust, rjust et de l'opérateur de concaténation, faire afficher les dix premières lignes du livret 13 comme ci-dessous :

 $1 * 13 = 13$  $2 * 13 = 26$  $3 * 13 = 39$  $4 * 13 = 52$  $5 * 13 = 65$  $6 * 13 = 78$  $7 * 13 = 91$  $8 * 13 = 104$  $9 * 13 = 117$  $10 * 13 = 130$ 

**3.1.15** Quelle est la différence entre  $\text{ord}(\lambda)$  et  $\text{ord}(\lambda)$ .

**3.1.16** Quelle est la différence entre  $\text{ord}(2)$  et  $\text{int}(2)$ .

3.1.17 On donne le code ci-dessous

```
def lettreVersNumero(car):
    alph = "ABCDEFGHIJKLMNOPQRSTUVWXYZ"
    i = \text{alpha}(car)if i < 0:
        print("Le caractère {} n'est pas
               une majuscule de l'alphabet.".format(car))
    return i
def numeroVersLettre(i):
    alph = "ABCDEFGHIJKLMNOPQRSTUVWXYZ"
    if i > 25:
        print("Erreur: {} est trop grand.".format(i))
        lettre = ""elif i < 0:
        print("Erreur: {} est inférieur à 0.".format(i))
        lettre = ""else:
        lettre = alpha[i]return lettre
```
Tester ce code et l'analyser ligne par ligne.

3.1.18 Quelles sont les fonctions prédéfinies qui permettent d'éviter d'écrire les fonctions de l'exercice précédent ?

3.1.19 Ecrire une fonction python transpo2(message) qui répond au cahier des charges suivant :

- a) Tous les caractères d'indice pair dans la chaine de caractères message sont « collés » ensemble pour former une nouvelle chaîne de caractères nommée car\_pairs.
- b) Tous les caractères d'indice impair dans la chaine de caractères message sont « collés » ensemble pour former une nouvelle chaîne de caractères nommée car\_impairs.
- c) La fonction renvoie la chaîne formée des deux chaînes définies précédemment et mises bout-à-bout.

Exemple « d'exécution » :

transpo2("ILYACEUXQUIONTUNPISTOLETCHARGE")

```
car_pairs : IYCUQINUPSOECAG
car_impairs : LAEXUOTNITLTHRE
```
#### IYCUQINUPSOECAGLAEXUOTNITLTHRE

3.1.20 Ecrire une fonction qui permet de déchiffrer un message qui aura été chiffré à l'aide de la fonction transpo2 de l'exercice précédent.

## <span id="page-24-0"></span>Chapitre 4

## Un peu de cryptologie

### <span id="page-24-1"></span>4.1 Calculer modulo un nombre entier

4.1.1 On calcule *modulo 5*, c'est à dire avec les entiers compris entre 0 et 4. L'ensemble de ces nombres peut être noté

$$
\mathbb{Z}_5 = \{0, 1, 2, 3, 4\}.
$$

Établir la table d'addition de  $\mathbb{Z}_5$ .

4.1.2 On calcule *modulo* 3, c'est à dire avec les entiers compris entre 0 et 2. L'ensemble de ces nombres peut être noté

$$
\mathbb{Z}_3=\{0,1,2\}.
$$

Établir la table de multiplication de  $\mathbb{Z}_3$ .

**4.1.3** Donner tous les nombres qui sont dans l'ensemble  $\mathbb{Z}_{26}$ . Faire calculer la table de multiplication de  $\mathbb{Z}_{26}$ . Dans un tableur, mettre en évidence les résultats 0 et 1.

Écrire l'ensemble des inversibles de  $\mathbb{Z}_{26}$ , noté  $\mathbb{Z}_{26}^*$ 

4.1.4 Effectuer les calculs ci-dessous et réduire le résultat modulo 26.

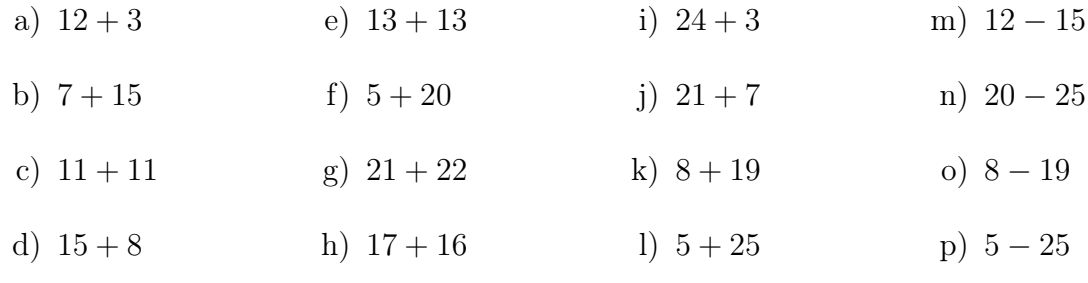

<span id="page-24-2"></span>4.1.5 Effectuer les calculs ci-dessous et réduire le résultat modulo 26.

- a)  $27 + 33$ d)  $72 + 100$
- b)  $41 + 28$ e)  $132 - 150$
- c)  $35 + 36$ f)  $53 - 12$

g) 
$$
30-8
$$
 h)  $-5-12$ 

4.1.6 Pour chaque calcul donné à l'exercice [4.1.5,](#page-24-2) réduire les nombres modulo 26 avant d'effectuer l'opération. On veillera à réduire le résultat modulo 26 également, après avoir fait le calcul. Cela modifie-t-il le résultat final ?

4.1.7 Effectuer les calculs ci-dessous et réduire le résultat modulo 26.

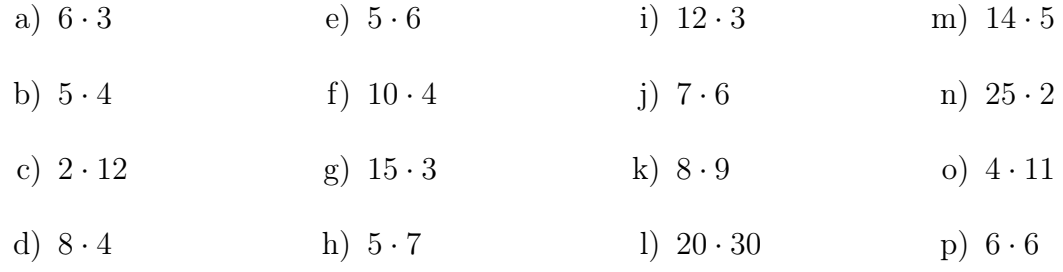

<span id="page-25-0"></span>4.1.8 Effectuer les calculs ci-dessous et réduire le résultat modulo 26.

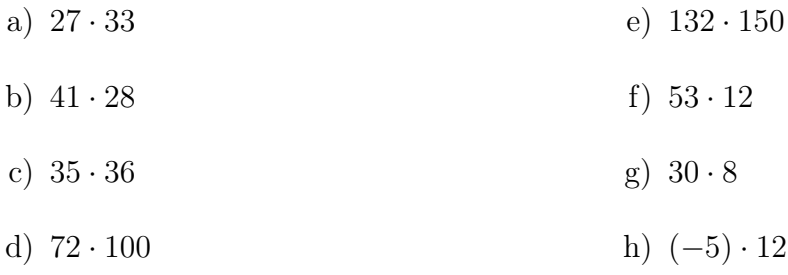

4.1.9 Pour chaque calcul donné à l'exercice [4.1.8,](#page-25-0) réduire les nombres modulo 26 avant d'effectuer l'opération. On veillera à réduire le résultat modulo 26 également, après avoir fait le calcul. Cela modifie-t-il le résultat final ?

**4.1.10** Soit  $m$  et  $n$  deux nombres entiers, avec  $n$  positif. On sait qu'il existe q et r, avec  $0 \le r < b$  tels que

 $m = n \cdot q + r$ 

et que cette écriture est unique.

On dit que  $r$  est le reste de la division de  $m$  par  $n$  et on note

$$
r=m\mod n
$$

Soit  $n$  un entier positif, comme ci-dessus et  $a$  et  $b$  deux entiers quelconques.

a) Démontrer que

$$
(a+b) \mod n = ((a \mod n) + (b \mod n)) \mod n
$$

b) Démontrer que

 $(a \cdot b) \mod n = ((a \mod n) \cdot (b \mod n)) \mod n$ 

Soit encore n dans N. On dit encore que a est congru à b modulo n, noté  $a \equiv b \mod n$ , si  $n \mid (b-a)$ .

- a) Démontrer que  $a \equiv b \mod n$  si est seulement si a et b ont même reste après division par n.
- b) Soit c dans  $\mathbb{Z}$ . Montrer que si  $a \equiv b \mod n$  et que  $b \equiv c \mod n$ , alors  $a \equiv c$ mod n.

### <span id="page-27-0"></span>4.2 Le chiffre de César

4.2.1 On numérote les lettres majuscules de l'alphabet à partir de 0. Traduire le message

#### ILYACEUXQUIONTUNPISTOLETCHARGE

à l'aide d'une liste de nombres.

<span id="page-27-1"></span>4.2.2 On donne la liste de nombres

 $M = \{4, 19, 2, 4, 20, 23, 16, 20, 8, 2, 17, 4, 20, 18, 4, 13, 19\}$ 

Trouver le message correspondant à M.

4.2.3 Chiffrer le message M de l'exercice [4.2.2](#page-27-1) à l'aide du code de César. Donner le chiffre sous forme d'une liste de nombres.

4.2.4 Chiffer le message

#### ILYACEUXQUIONTUNPISTOLETCHARGE

en utilisant le code de César.

4.2.5 J'ai chiffré un message avec le code de César et le chiffre résultant est

#### HWFHXATXLFUHXVHQW

Quel était le message secret ?

4.2.6 Chiffrer le message donné ci-dessous à l'aide du décalage 7 :

 $M = \{19, 14, 8, 19, 20\}$ 

Donner le résultat sous forme d'une liste de nombres.

Plutôt que dire que le décalage vaut 7, on dira que la clef de chiffrement vaut 7.

4.2.7 Trouver une technique pour déchiffrer le message

$$
C=\{9,24,11,1,25,11,25\}
$$

sachant qu'il a été codé à l'aide d'un décalage de 7.

4.2.8 Combien y a-t-il de décalages de « type César » possibles ?

4.2.9 Donner une technique générale pour déchiffrer un message codé à l'aide d'un décalage de César quelconque. Si l'on note  $n \in \mathbb{Z}_{26}$  le décalage utilisé, donner une formule qui donne le décalage permettant de déchiffrer le message ou clef de déchiffrement.

4.2.10 J'ai chiffré un message avec le décalage 13. Trouver la clef de déchiffrement.

4.2.11 On a pu intercepter le chiffre ci-dessous :

### ARZTLVZCCZTVSIZEUVSILPVIV

On sait que l'expéditeur a chiffré le message clair à l'aide du code de César, mais on ignore la clef. Comment faire pour trouver le message clair ? Cela revient à casser le code de César.

4.2.12 Chiffrer le message m ci-dessous à l'aide du chiffrement de César et la clef 24.

### JAMAISPERSONNENAVAITETEAUSSITROPFORT

Donner toutes les étapes du chiffrement :

- a) écrire M, la liste des nombres qui correspondent aux lettres du message ;
- b) chiffrer M, c'est à dire donner la liste C des nombres calculés à l'aide de la formule

$$
z' = (z + 24) \mod 26;
$$

c) écrire c le chiffre formé de la suite des lettres qui correspondent aux nombres de C.

4.2.13 On donne ci-dessous le chiffre c obtenu à l'aide du chiffrement de César et la  $c$ lef 4:

### PEXSTMWWMXYHIIXPEWIHYGXMZMXI

Donner toutes les étapes du déchiffrement :

- a) écrire  $C$ , la liste des nombres qui correspondent aux lettres du message;
- b) déchiffrer C, c'est à dire donner la liste M des nombres calculés à l'aide de la formule

 $z = (z' + (26 - 4)) \mod 26;$ 

c) écrire m le message formé de la suite des lettres qui correspondent aux nombres de M.

4.2.14 On a pu intercepter le chiffre ci-dessous :

### SNBDRBUJVJDEJRBNQNAKNKAJENBPNWBKAJENBPNWB

Trouver le texte clair.

### <span id="page-29-0"></span>4.3 Le chiffrement affine

**4.3.1** Soit z un nombre de  $\mathbb{Z}_{26}$ . On a vu que z peut représenter une lettre de l'alphabet majuscule. On sait que pour le chiffrement de type César on choisit une clef n et que le chiffrement de z est calculé à l'aide de la formule

$$
z' = z + n \mod 26
$$

On peut définir une autre méthode de chiffrement, nommée chiffrement affine en suivant la procédure ci-dessous :

- a) On choisit a et b deux nombres de  $Z_{26}$ ;
- b) On chiffre la lettre de la façon suivante :

$$
z' = (a \cdot z + b) \mod 26
$$

Cette façon de procéder soulève deux questions :

- a) Peut-on choisir a « sans réfléchir » ?
- b) Qu'en est-il pour le choix de b?

**4.3.2** Chiffrer le message ci-dessous à l'aide du chiffrement affine avec  $a = 5$  et  $b = 3$ .

#### JAMAISPERSONNENAVAITETEAUSSITROPFORT

**4.3.3** On a chiffré un message à l'aide du chiffrement affine avec  $a = 15$  et  $b = 7$ . Le chiffre est donné ci-dessous :

#### QHGJYXRRXGVAPPGQHRPAVLGXKXGP

Déchiffrer ce message.

**4.3.4** On a chiffré  $z \in \mathbb{Z}_{26}$  à l'aide de la formule

$$
z'=a\cdot z+b
$$

pour *a* et *b* choisis dans  $Z_{26}$ .

Trouver une formule permettant de retrouver  $z$  à partir de  $z'$ ,  $a$ , et  $b$ .

### <span id="page-30-0"></span>4.4 Puissances modulo un nombre entier

- 4.4.1 Effectuer les calculs ci-dessous et réduire le résultat modulo 7.
	- a)  $5^6$ 6 b)  $2^6$ c)  $4^6$ 6 d)  $5^6$

4.4.2 Effectuer les calculs ci-dessous et réduire le résultat modulo 17.

a) 8 b)  $2^{16}$ c)  $11^{16}$ d)  $5^{16}$ 

4.4.3 Un nombre supérieur à 1 est dit premier s'il a exactement deux diviseurs : 1 et lui-même. Trouver tous les nombres premiers inférieurs à 100.

4.4.4 Trouver un facteur de 4841.

4.4.5 Montrer que 521 est un nombre premier.

4.4.6 Factoriser les nombres ci-dessous.

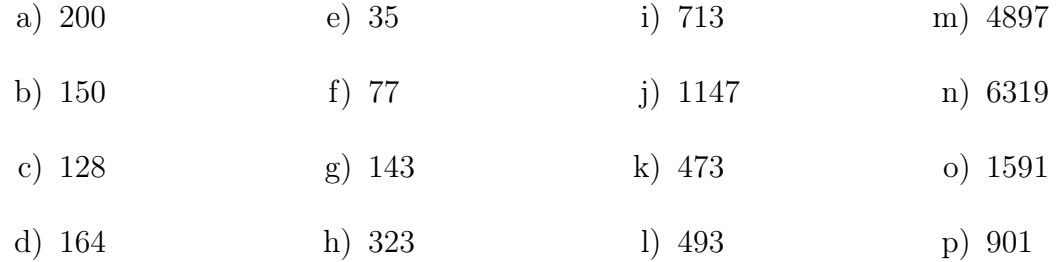

#### 4.4.7 Effectuer les calculs ci-dessous :

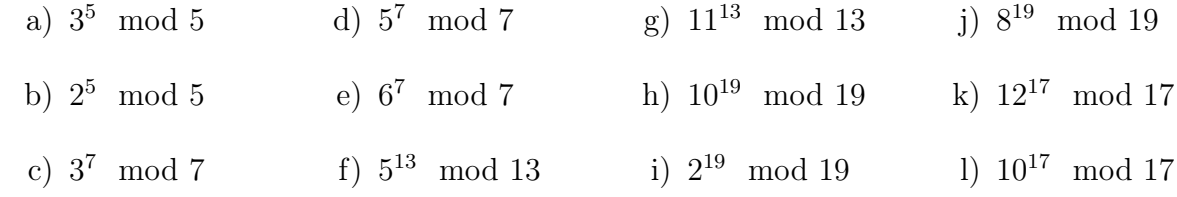

Que peut-on en déduire ?

**4.4.8** Établir la table de multiplication de  $\mathbb{Z}_{15}$ .

**4.4.9** Trouver l'inverse de 13 dans  $\mathbb{Z}_{15}$ .

**4.4.10** Donner la liste de tous les nombres inversibles de  $\mathbb{Z}_{15}$ .

**4.4.11** Expliquer pourquoi si *a* est inversible dans  $\mathbb{Z}_{15}$ , alors

$$
a^8 \equiv 1 \mod 15
$$

**4.4.12** Etablir la table de multiplication de  $\mathbb{Z}_{21}$ .

**4.4.13** Trouver l'inverse de 13 dans  $\mathbb{Z}_{21}$ .

- **4.4.14** Donner la liste de tous les nombres inversibles de  $\mathbb{Z}_{21}$ .
- **4.4.15** Expliquer pourquoi si a est inversible dans  $\mathbb{Z}_{21}$ , alors

 $a^{12} \equiv 1 \mod 21$ 

4.4.16 Effectuer les calculs ci-dessous :

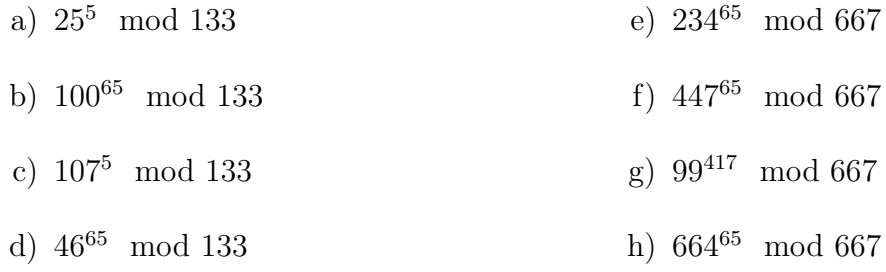

**4.4.17** Soit  $p = 23$  et  $q = 31$ . On donne encore  $e = 17$ .

- a) Calculer d, l'inverse de e modulo  $(p 1) \cdot (q 1) = 22 \cdot 30 = 660$ .
- b) Ecrire la clef privée correspondante.
- c) Ecrire la clef publique correspondante.
- d) Chiffrer le « message »  $m = 333$  en utilisant la formule

 $c = m^e \mod n$ 

 $\sin n = p \cdot q$ .

e) Retrouver le message à partir du chiffre  $c$  en utilisant la formule

 $m = c^d \mod n$ 

f) Chiffrer  $m = 555$ .

g) Déchiffrer  $c = 100$ .

#### 4.4.18

- 4.4.19
- 4.4.20
- 4.4.21
- 4.4.22
- 4.4.23

<span id="page-32-0"></span>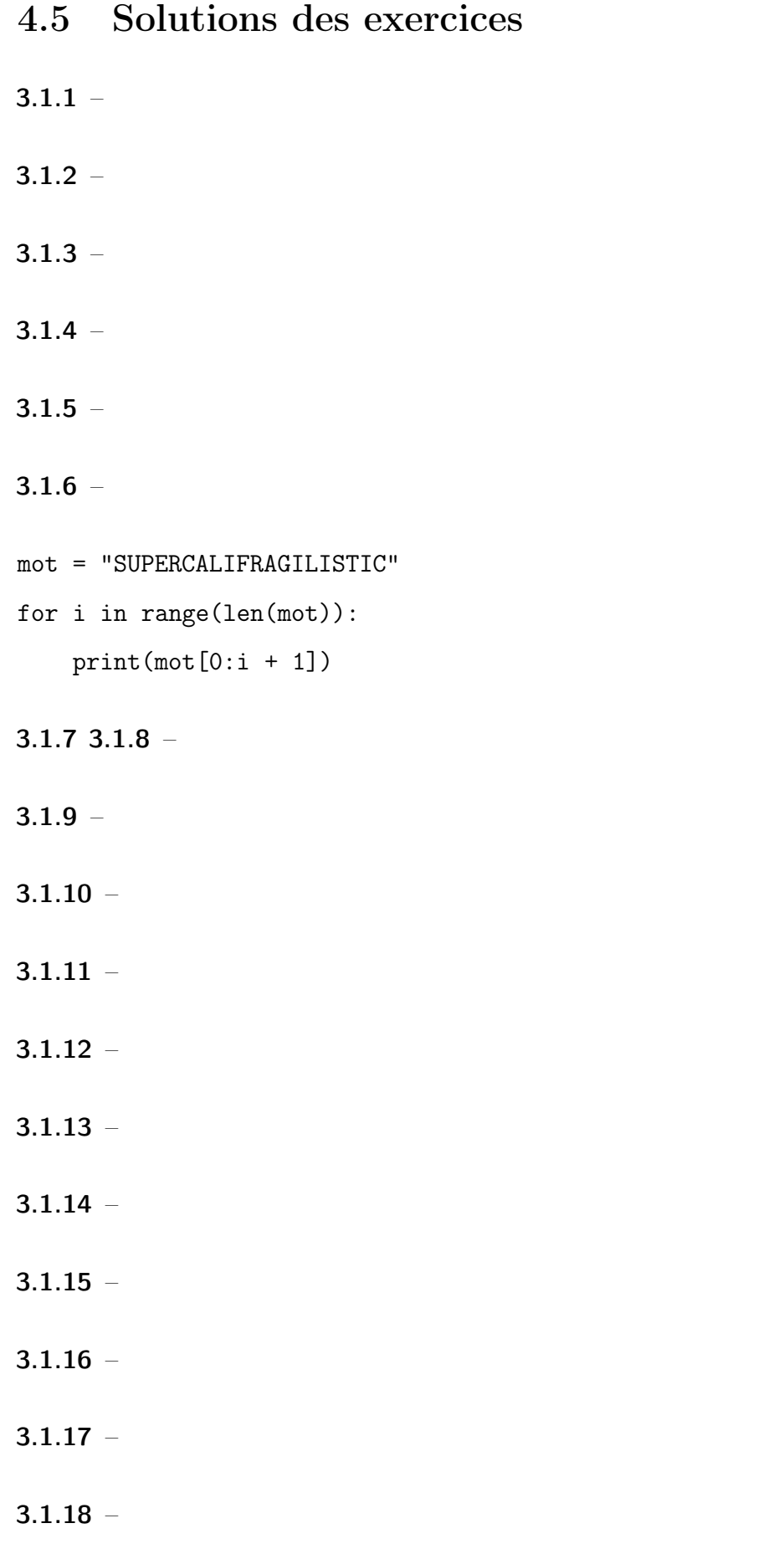

#### 3.1.19

```
def transpo2(message):
    car_{pairs} = "car_impairs = ""
    i = 1for lettre in message:
        if i \frac{9}{6} 2 == 0:
            car_pairs += lettre
        else:
            car_impairs += lettre
        i \neq 1return car_pairs + car_impairs
3.1.20
def dech_transpo2(chiffre):
    taille = len(chiffre)
    moitie = taille // 2message = ""
    for i in range(moitie):
        message += chiffre[i + moitie] + chiffre[i]
    if taille \% 2 == 1:
        message += chiffre[-1]
    return message
4.1.1 -4.1.2 -
```
- 4.1.3  $\mathbb{Z}_{26} = \{0, 1, 2, 3, 4, 5, \ldots, 20, 21, 22, 23, 24, 25\}$
- $4.1.4 -$
- $4.1.5 -$

 $4.1.6 4.1.7 4.1.8 4.1.9 4.1.10 4.1.11 4.2.1 4.2.2 4.2.3 -$ 4.2.4 LOBDFHXATXLRQWXQSLVWROHWFKDUJH 4.2.5 ETCEUXQUICREUSENT  $4.2.6 4.2.7 -$ 4.2.8 Il y a 25 décalages si l'on excepte le « décalage 0 ». 4.2.9  $26 - n$  $4.2.10 4.2.11 4.2.12 4.2.13 4.2.14 -$ 

 $4.3.1 4.3.2 4.3.3 4.3.4 4.4.1 4.4.2 4.4.3 -$ 4.4.4  $4841 = 103 \cdot 47$  $4.4.5 4.4.6 4.4.7 -$ 4.4.8 —  $4.4.9 4.4.10 4.4.11 4.4.12 4.4.13 4.4.14 4.4.15 4.4.16 -$ 

- $4.4.17 -$
- $4.4.18 -$
- $4.4.19 -$
- $4.4.20 -$
- $4.4.21 -$
- $4.4.22 -$
- $4.4.23 -$